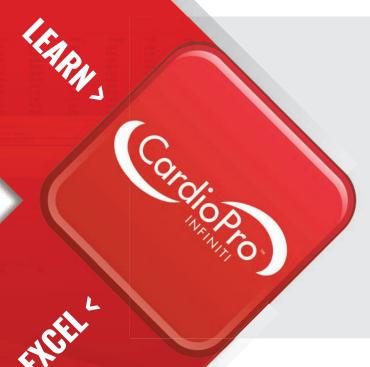

# **CARDIOPRO INFINITI**

## **ONLINE COURSE**

The Introduction to CardioPro HRV Analysis Module Online Course is an essential companion to professionals learning to make full use of the CardioPro add-on to the Infiniti biofeedback system. This course is appropriate for the training needs of clinicians, researchers or general health practitioners looking for expert guidance on the functionality and potency of the heart rate variability analysis program.

Using heart rate variability data recorded via any software suite within the BioGraph Infiniti program, participants will learn to clean and analyze saved results with the CardioPro Infiniti HRV Analysis Module. Components of this course include:

- · review of interbeat-interval (IBI) data
- · identify and normalize artifacts

- manual and automatic normalizing process
- overview of the different HRV metrics

To better facilitate comprehension of the hardware and software features, this course encourages participants through guided "hands-on" data analysis. This course is accredited by BCIA to fulfill the continuing education requirements for recertification.

### **ONLINE COURSE BENEFITS**

- No travel expense: learn from the comfort of your own home or office.
- All courses are private to ensure both individual attention and scheduling that suits your needs.
- The online course has a total of 2-hours of online instruction. The course can be divided into two 1-hour lessons or one 2-hour lesson, depending on your preference.
- While following course objectives, instructors are able to modify goals to best suit your interests.

### OBJECTIVES AND OUTCOMES

At the end of this course, participants:

- Will be able to load any HRV session into the CardioPro HRV Module for analysis.
- Can define 'what is an artifact'.
- Will be able to navigate the CardioPro interface to examine data, identify artifact and normalize them, via both manually and assisted methods.
- Can generate a report for statistical analysis.

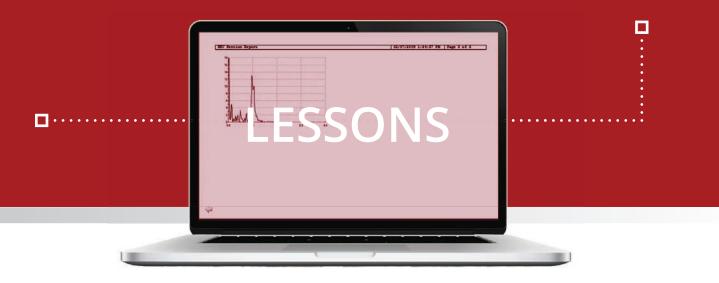

# 1

### Orientation to HRV and the CardioPro Software

The course begins with the instructor reviewing the basic unit of heart rate variability, what are 'artifacts' and how they alter the data. From that base, the participants learn how to use the CardioPro HRV Analysis Module to identify and normalize artifacts. Topics of this lesson include the interface settings and parameters, both manual and assisted artifact normalization, generating statistics, and graphing of the HRV data.

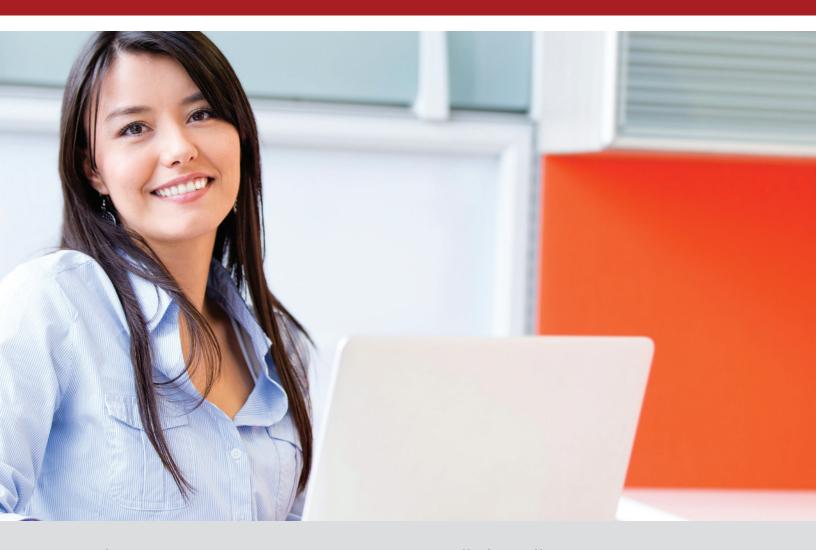

### **To Register**

Purchase the selected online course directly from the Thought Technology website or by contacting Thought Technology's Workshop Coordinator:

### Directly from the Website:

Go to "http://thoughttechnology.com/index.php/online-overview" and purchase the desired course either separately or included with a complete system. You will then be contact by the Workshop Coordinator to schedule the course.

### By contacting the Workshop Coordinator:

Tel: 1-800-361-3651 ext. 135

Tel: **(514) 489-8251 ext. 135**; Fax: **(514) 489-8255** E-mail: **workshops@thoughttechnology.com** 

### **Cancellation Policy**

Cancellations must be received in writing if requested prior to 1 week before the course commencement date. You will receive credit towards a future course minus an administration fee of US\$ 50. Cancellations after this date forfeit registration fee. Thought Technology Ltd. reserves the right to cancel the course with full refund.

Please be advised ALL online training courses have a 1 YEAR EXPIRATION Date of Use from date of purchase. After which, all paid online training course fees will be NONREFUNDABLE.